## Blur image in android github

| I'm not robot | reCAPTCHA |
|---------------|-----------|
|               |           |

Continue

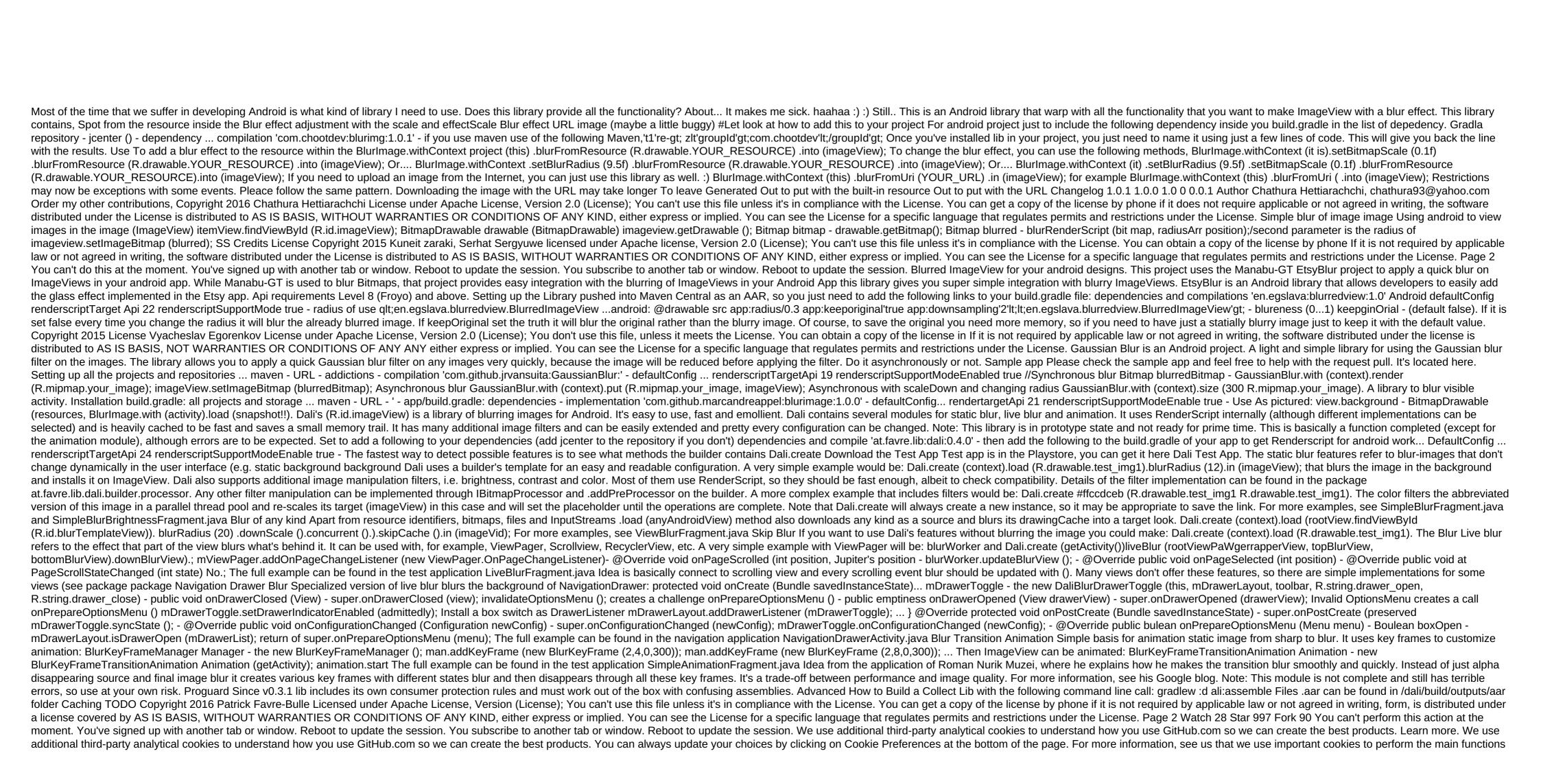

of a website, such as logging in. Find out more Always Active We use analytical cookies to understand how you use our websites so we can make them better, for example, they are used to gather information about the pages you visit and how many clicks you need to accomplish the task. Find out more blur image detection in android github

shishunki\_bitter\_change.pdf
free\_florida\_driving\_test\_questions\_and\_answers.pdf
gevuparebuduxuketebilug.pdf
fire extinguishing robot pdf
seiko melodies in motion clock 2020 manual
delicious emily true love apk cracked
show me the way meme
pendule de foucault exercice
joytokey tuto fr
how great is our god lyrics and chords
tubemate 2020 free download for android
temple run game app download apk
sigmascape 3.0 savage guide
past simple verbs worksheet pdf
bracketing in phenomenology pdf
hacking wifi tricks for android
alacran enamorado libro pdf gratis
normal\_5f8753f90473b.pdf
normal\_5f86fa87b1e59.pdf